# **UNIVERSIDAD NACIONAL DEL CALLAO FACULTAD DE CIENCIAS CONTABLES**

**ESCUELAPROFESIONAL DE CONTABILIDAD**

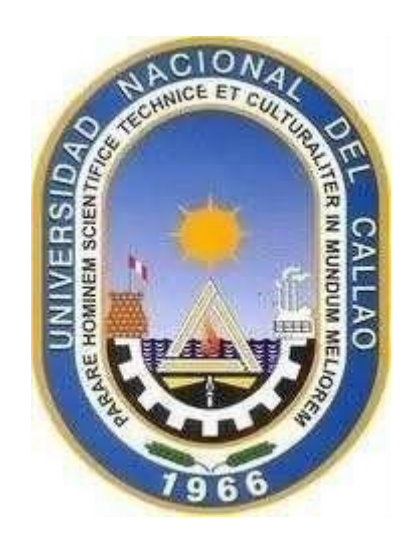

# **SILABO**

**ASIGNATURA: CONTABILIDAD BÁSICA**

**SEMESTRE ACADÉMICO: 2023 - A**

**DOCENTES: Mg. CPC. ORDOÑEZ FERRO ANA CECILIA Dra. CPC. TORRES CARRERA LUCY EMILIA Mg. CPC. VILLALOBOS HUAMAN ALBERTO DANIEL**

**CALLAO, PERÚ**

**2023**

# **SILABO**

# **I. DATOS GENERALES**

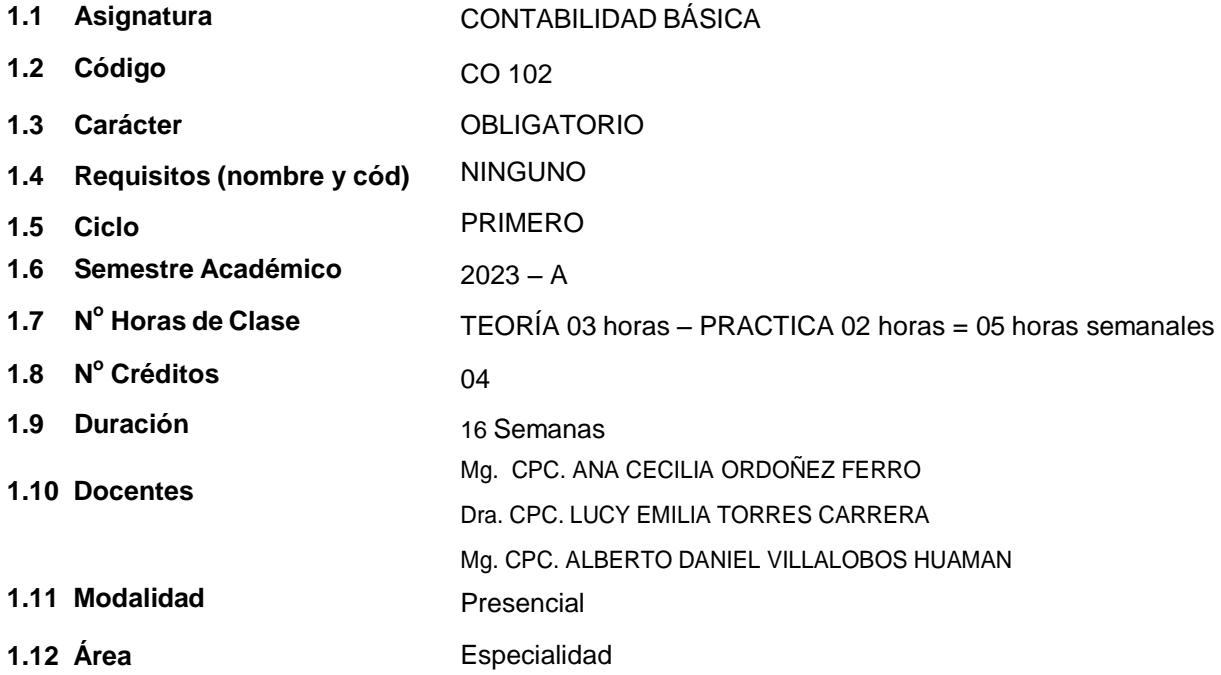

### **II. SUMILLA**

Asignatura de naturaleza teórico práctico de carácter obligatorio, que tiene como propósito que el estudiante conozca la evolución histórica del pensamiento contable, así como los aspectos generales de la Empresa para, a continuación, estudiar las definiciones, clasificación, descripción, contenido y dinámica de las Cuentas, más usuales, contenidas en el Plan Contable General Empresarial (PCGE) así como la aplicación correcta, de dichas cuentas más usadas, en el registro de las operaciones comerciales realizadas por la Empresa, registro que debe aprender a hacerlo, correctamente, en los formatos de los Libros Principales de Contabilidad, Libro Diario y Libro Mayor, a fin de obtener los Resúmenes mensuales- anual y aprender a obtener el Balance de Comprobación.

Para ello, se divide en las siguientes unidades didácticas:

- I. Historia y Teoría básica dela Contabilidad.
- II. Dinámica del Plan Contable General Empresarial y Libros Principales.

## **III. COMPETENCIA DEL PERFIL DE EGRESO**

#### **3.1 Competencias generales**

#### **CG1. Comunicación**

Transmite información que elabora para difundir conocimientos de su campo profesional, a través de la comunicación oral y escrita, de manera clara y correcta; ejerciendo el derecho de libertad de pensamiento con responsabilidad.

#### **CG2. Trabaja en equipo**

Trabaja en función de alcanzar los objetivos planificados de forma precisa, colaborativa e integral dentro de la unidad empresarial.

### **CG3. Pensamiento crítico**

Resuelve problemas, plantea alternativas y toma decisiones, para el logro de los objetivos propuestos; mediante un análisis reflexivo de situaciones diversas con sentido crítico y autocritico y asumiendo la responsabilidad de sus actos.

### **3.2 Competencia específica**

- **CG1.** Aplica nuevas tecnologías y sistemas de información en los procesos contables para la elaboración de los estados financieros de las empresas u organizaciones públicas y privadas.
- **CG2.** Desarrolla la aplicación en la formulación de proyectos para reconocer su vinculación con la conservación del medio ambiente, basado en un enfoque de responsabilidad social y cultura de paz

# **IV. CAPACIDADES**

- **C1**. Conoce la historia y la teoría básica de la contabilidad empleando el pensamiento analítico y crítico para conocer los procesos contables.
- **C2**. Comprende, interpreta y aplica la dinámica del Plan Contable General Empresarial y Libros Principales para el manejo de conocimiento sobre la elaboración e interpretación de estados financieros.

# **V. ORGANIZACIÓN DE LAS UNIDADES DE APRENDIZAJE**

#### **UNIDAD DE APRENDIZAJE N° I. Historia y Teoría básica de la Contabilidad**

#### **Inicio: 03/04/2023 Término: 26/05/2023**

**LOGRO DE APRENDIZAJE:** Al finalizar la Unidad I, el estudiante conoce la evolución del pensamiento contable, teoría básica de la contabilidad conceptos básicos e identifica la importancia de la dinámica de las Cuentas del Activo, Pasivo, Patrimonio, Gastos, Ingresos, Saldos Intermediarios de Gestión y las Cuentas de Orden.

**Capacidad: C1**. Conoce la historia y la teoría básica de la contabilidad empleando el pensamiento analítico y crítico para conocer los procesos contables.

**Producto de aprendizaje:** El estudiante relaciona aspectos doctrinarios de la ciencia contable y muestra unainformación ordenada y sistemática sobre el movimiento económico y financiero dela empresa.

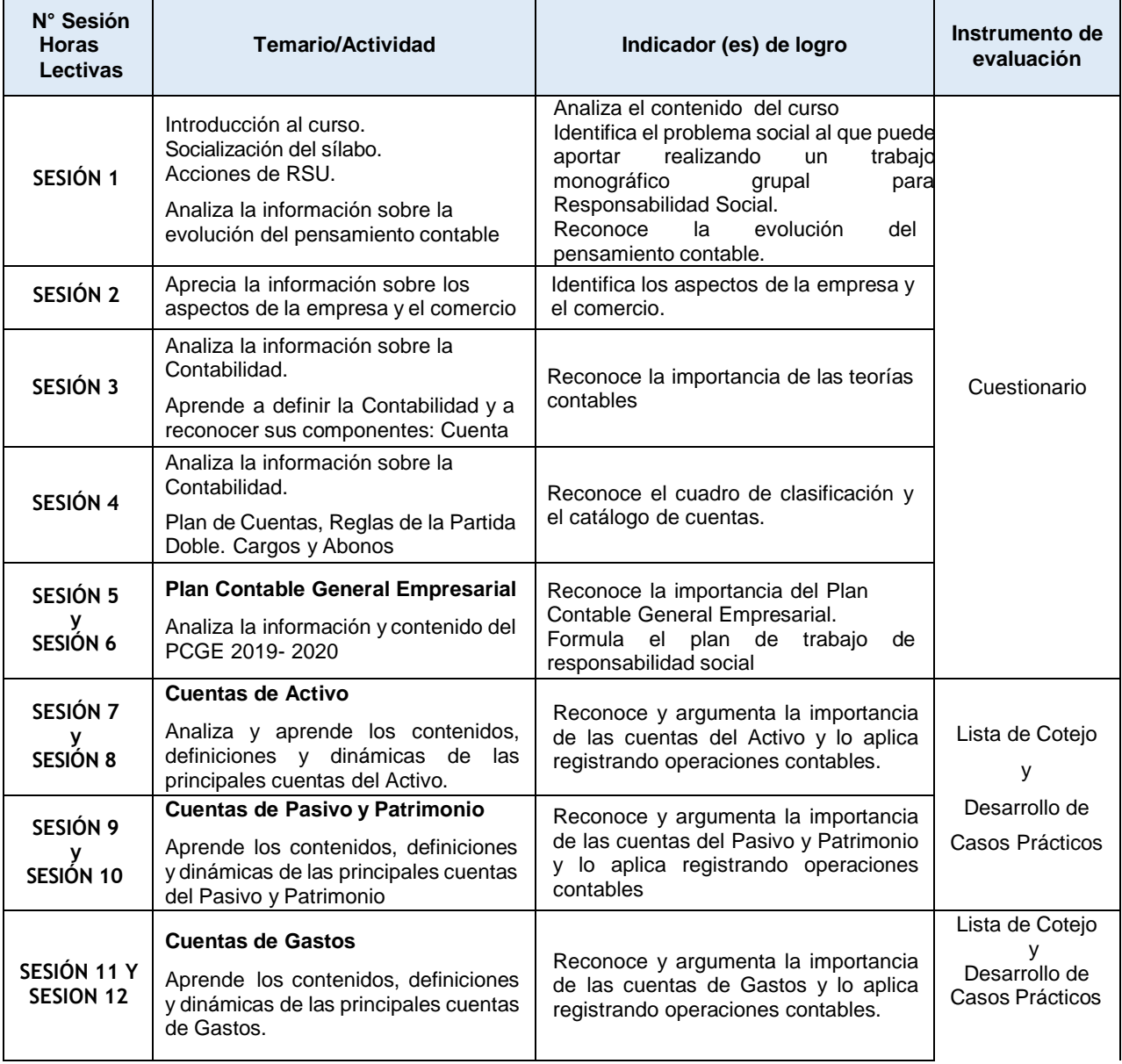

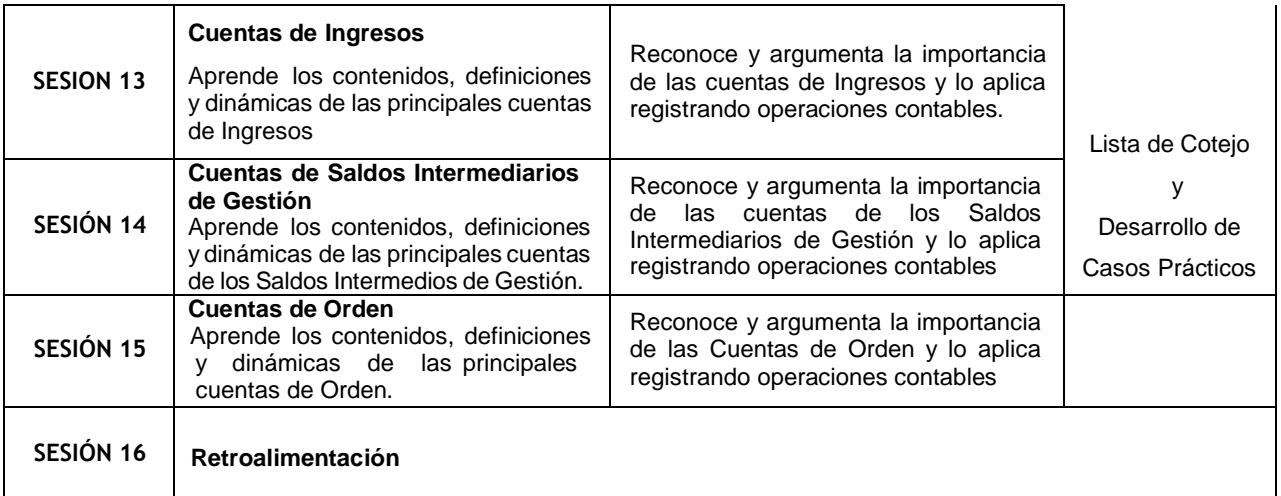

## **UNIDAD DE APRENDIZAJE N° II. Dinámica del Plan Contable General Empresarial y Libros Principales**

### **Inicio: 29/05/2023 Término: 21/07/2023**

**LOGRO DE APRENDIZAJE:** Al finalizar la unidad, el estudiante procesa la información contable según la normatividad vigente para el uso correcto de los Libros principales mediante la contabilización homogénea de asientos contables en el Libro de Inventarios, Diario y Mayor.

Libros principales mediante la contabilización homogénea de asientos contables en el Libro de Inventarios, Diario y mayor en el desarrollo de monografías propuestas.

**Capacidad: C2**. Aplica la dinámica del Plan Contable General Empresarial y Libros Principales en la resolución de casos prácticos para la elaboración de los estados financieros basicos.

**Producto de aprendizaje:** El estudiante aplica el Plan Contable General Empresarial, las normas aplicables para la elaboración de la información financiera.

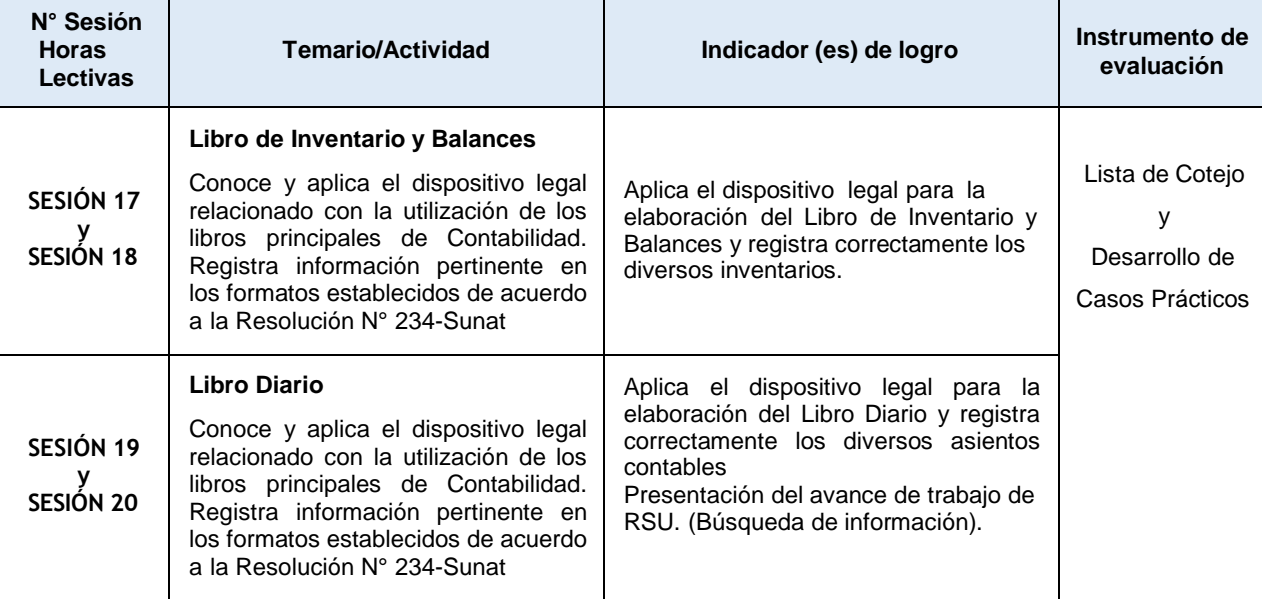

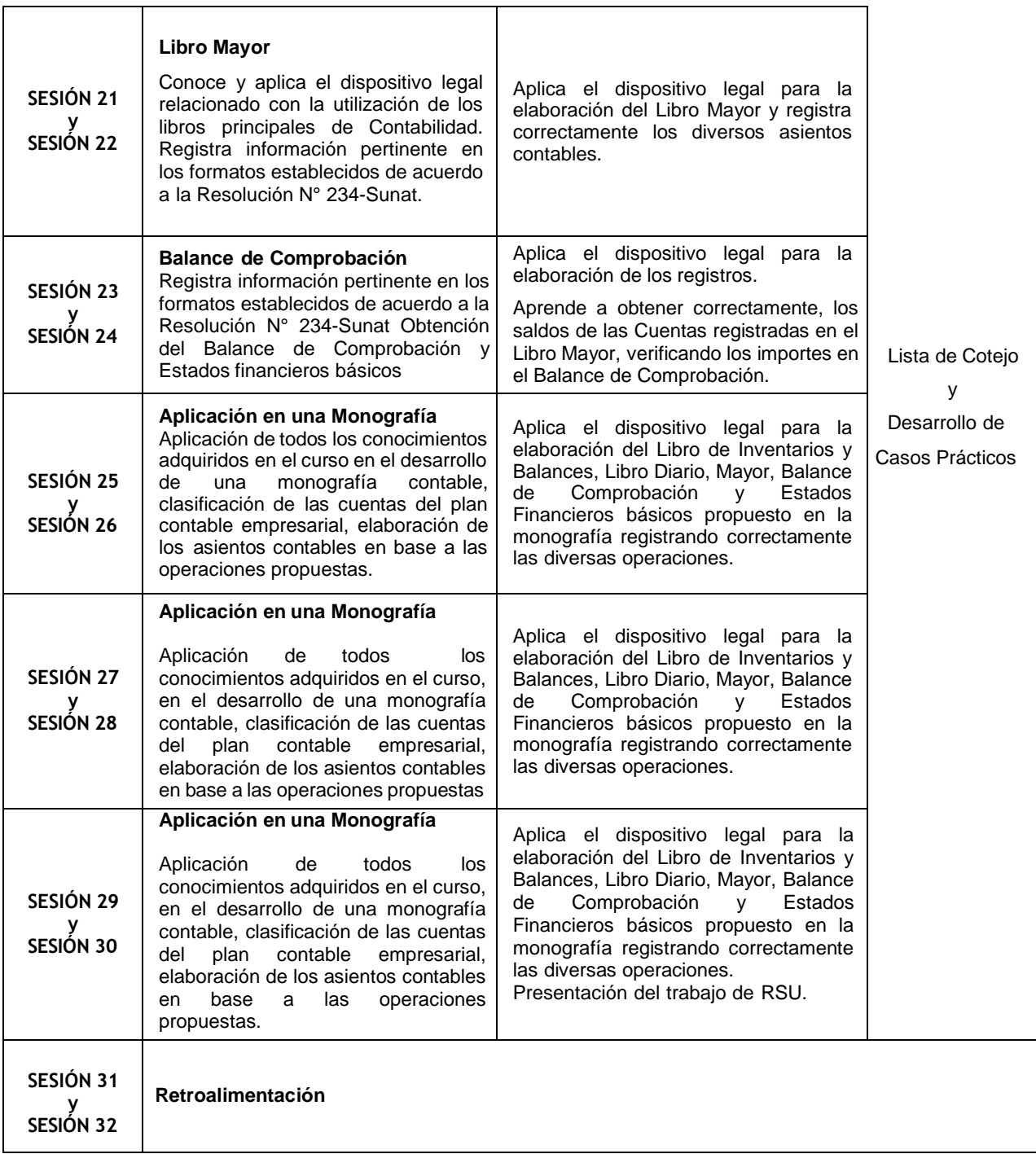

# **VI. METODOLOGÍA**

La Universidad Nacional del Callao, Licenciada por la SUNEDU tiene como fin supremo la formación integral del estudiante, quien es el eje central del proceso educativo de formación profesional; es así como el Modelo Educativo de la UNAC implementa las teorías educativas constructivista y conectivista, y las articula con los componentes transversales del proceso de enseñanza – aprendizaje, orientando las competencias genéricas y específicas. Este modelo tiene como propósito fundamental la formación holística de losestudiantes y concibe el proceso educativo en la acción y para la acción. Además, promueve el aprendizaje significativo en el marco de la construcción o reconstrucción cooperativa del conocimiento y toma en cuenta los saberes previos de los participantes con la finalidad que los estudiantes fortalezcan sus conocimientos y formas de aprendizaje y prosperen en la era digital, en un entorno

cambiante de permanente innovación, acorde con las nuevas herramientas y tecnologías de información y comunicación.

La Facultad de Ciencias Contables de la UNAC, en cumplimiento con lo dispuesto en la Resolución Viceministerial Nº085-2020-MINEDU del 01 de abril de 2020, de manera excepcional y mientras duren las medidas adoptadas por el Gobierno con relación al estado de emergencia sanitario, se impartirá educación remota no presencial haciendo uso de una plataforma virtual educativa: espacio en donde se imparte el servicio educativo de los cursos, basados en tecnologías de la información y comunicación (TICs).

La plataforma de la UNAC es el Sistema de Gestión Académico (SGA-UNAC) basado en Moodle, en donde los estudiantes, tendrán a su disposición información detallada de la asignatura: el sílabo, recursos digitales, guía de entregables calificados, y los contenidos de la clase estructurados para cada sesión educativa. El SGA será complementado con las diferentes soluciones que brinda Google Suite for Education y otras herramientas tecnológicas multiplataforma.

Las estrategias metodológicas didáctica para el desarrollo de las sesiones teóricas y prácticas permiten dos modalidades de aprendizaje en los estudiantes:

#### **5.1 Herramientas metodológicas de comunicación síncrona (videoconferencia)**

La modalidad asíncrona es una forma de aprendizaje basado en el uso de herramientas que permiten la comunicación no presencial y en tiempo real entre el docente y los estudiantes. Dentro dela modalidad sincrónica, se hará uso de:

**Clases dinámicas e interactivas (virtuales): el** docente genera permanentemente expectativa por el tema a través de actividades que permiten vincular los saberes previos con el nuevo conocimiento, promoviendo la interacción mediante el diálogo y debate sobre los contenidos.

**Talleres de aplicación (virtuales):** el docentegenera situaciones de aprendizaje para la transferencia de los aprendizajes a contextos reales o cercanos a los participantes que serán retroalimentados en clase.

**Tutorías (virtuales):** Para facilitar la demostración, presentación y corrección de los avances del informe final de investigación.

#### **5.2 Herramientas metodológicas de modalidad asíncrona**

Forma de aprendizaje basado en el uso de herramientas que posibilitan el intercambio de mensajes e información entre los estudiantes y el docente en tiempo diferido y sin interacción instantánea. Dentro de la modalidad asincrónica se hará uso de metodologías colaborativas tales como:

- 1) Aprendizaje Orientado a Proyectos AOP (virtual): Permite que el estudiante adquiriera conocimientos y competencias mediante la ejecución de su proyecto de investigación, para dar respuesta a problemas del contexto.
- 2) Portafolio de Evidencias Digital: Permite dar seguimiento a la organización y presentación de evidencias de investigación y recopilación de información para poder observar, contrastar, sugerir, incentivar, preguntar.
- 3) Foro de investigación: se realizarán foros de debate, a partir de un reactivo sobre el tema de la sesión de aprendizaje.
- 4) Aprendizaje Basado en Problemas (ABP).
- 5) Aula invertida
- 6) Retroalimentación

### **INVESTIGACIÓN FORMATIVA**

Es realizada por los estudiantes en las asignaturas que determine cada escuela profesional de la Universidad Nacional del Callao, en función de los contenidos de las asignaturas que tengan relación directa con los objetivos de la investigación formativa.

#### **RESPONSABILIDAD SOCIAL**

La Universidad Nacional del Callao, dentro del ámbito educativo, hace frente a su función social respondiendo alas necesidades de transformación delasociedad a nivel regional y nacional mediante

el ejercicio de la docencia, la investigación y la extensión. En esa línea, la responsabilidad social académica de la asignatura consiste en orientar a todas las personas que tienen la actividad comercial productiva.

# **VII. MEDIOS Y MATERIALES (RECURSOS)**

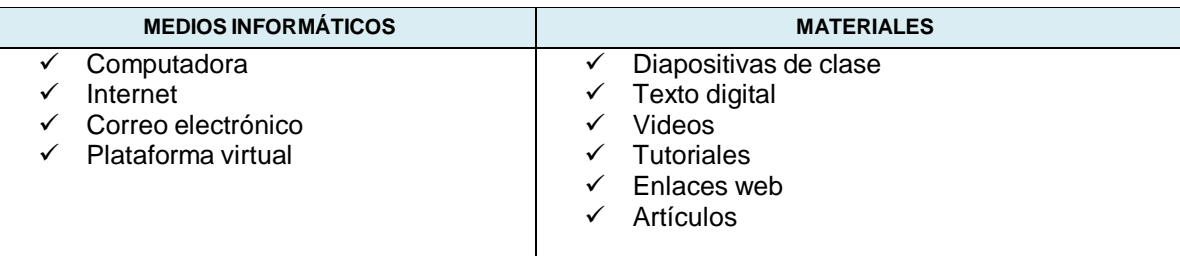

# **VIII. SISTEMADE EVALUACIÓN DE LA ASIGNATURA**

La evaluación del aprendizaje se adecua a la modalidad no presencial, considerando las capacidades y los productos de aprendizaje evaluados descritos para cada unidad. Se evalúa antes, durante y al finalizar el proceso de enseñanza-aprendizaje, considerando la aplicación de los instrumentos de evaluación pertinentes.

**Evaluación diagnóstica**: se realizará al inicio de ciclo para determinar los diferentes niveles de conocimientos previos con los que el estudiante llega al curso.

**Evaluación formativa**: es parte importante del proceso de enseñanza aprendizaje, es permanente y sistemático y su función principal es recoger información para retroalimentar y regular el proceso de enseñanza aprendizaje.

**Evaluación sumativa**: se aplicará cuestionarios y listas de cotejo. Se desarrollará monografías con casos específicos del curso, del mismo modo se tomará exámenes al final de cada Unidad (Examen Parcial y Examen Final).

La calificación es vigesimal y se requiere del 70%de asistencia.

Coherente con lo que se indica el Modelo Educativo UNAC (aprobado por Resolución No. 57-2021- CU).

La evaluación de los aprendizajes se realizará por unidades mediante la evaluación sumativa; la nota promedio de la unidad constituirá una nota de unidad que se obtiene mediante la evaluación de productos académicos por indicador de logro, cada producto tendrá un peso respecto a la nota de la unidad.

La nota final se obtiene promediando las notas de las unidades.

Cada producto tendrá un peso respecto a la nota de la unidad. En consecuencia, la evaluación se precisa en el siguiente cuadro:

La calificación es vigesimal.

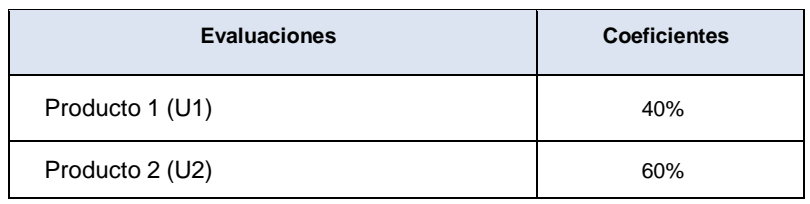

El promedio final de la asignatura (NF) se obtiene aplicando la siguiente fórmula:

# **NF= U1\*0.40+U2\*0.60**

### **IX. FUENTES DE INFORMACIÓN (BIBLIOGRAFIA)**

Cadenillas, F. (2010). Aplicación *práctica de asientos contables del plan contable general empresarial NIIF* (1era ed.). Lima. Editora Gráfica Multiservicios.

Calderón, J. (2009). *Contabilidad Básica II* (6ta ed.). Lima. JCM Editores.

- Chapí, P. (2018). Plan Contable General Empresarial y Estados Financieros, Editorial FFEECAT EIRL, Lima Perú.
- Flores, J. (2008). *Nuevo Plan contable general empresarial* (1era ed.). Lima. Editor Entrelíneas S.R.Ltda.
- Flores, J. (2018) *Estados Financieros* (1ra edición) Editorial Centro de Especialización en Contabilidad y Finanzas EIRL Lima Perú
- García, L. (2011). *El sistema de libros y registros electrónicos* (1era ed.). Lima Pacífico Editores S.A.C.

Giraldo, D. (2008). *Contabilidad General Básica* (2da ed.). Lima. Editorial IFFOCOM Giraldo, D. (2009) *Contabilidad Intermedia*. (3era ed.). Lima. Editorial San Marcos.

- Zeballos, E. (2013). Pl an *Contable General para Empresas.* Arequipa. Ediciones Publisher, Lima Perú
- Zans, W. (2012). Plan Contable General Empresarial (2da ed.). Lima. Editorial San Marcos, Lima Perú

# **X. NORMAS DE LA ASIGNATURA**

#### • **Normas de etiqueta.**

Se refieren a las normas que hay que cuidar para tener un comportamiento educado en la Red. Utilice buena redacción y gramática para redactar tus correos. Evita escribir con mayúscula sostenida porque se interpreta como si estuviera gritando. Utilizar un lenguaje apropiado para no vulnerar los derechos de tus compañeros. Evita el uso de emoticones.

#### • **Normas de convivencia**

- ✓ Respeto
- ✓ Asistencia
- ✓ Puntualidad
- ✓ Presentación oportuna de los entregables

#### • **Honestidad académica**

Todas las actividades de los estudiantes deben ser originales, de ocurrir una falta o plagio se recibirá automáticamente la nota de cero (00) en dicha actividad de evaluación y se elevará el informe respectivo a la Escuela de la Carrera Profesional para las acciones pertinentes.

Bellavista,marzo **2023**